## **Job Activity Dashboard**

In this discussion we explore the Job Activity dashboard.

At a grand level, PRINERGY Job Activity Dashboard provides near real-time statuses of several key performance indicators (KPI's) processed in your PRINERGY Workflow. Leveraging this information can help you gain important business insights about your PRINERGY System.

Within the PRINERGY Job Activity Dashboard you will find a multi tabular dashboard environment covering many sub dashboards. These sub dashboards can help you glean details about:

- **Active Jobs** When are the Proofs Due? Are they on track to meeting those Due Dates?
- **Prinergy History**, and
- **Prinergy History Trends**, and
- **Prinergy History Details** All provide detailed view into the inner working of the different system level tasks (JTP, Automation, Color, etc.).
- **Imposition Template** ever wonder what the most commonly used Preps templates are leveraged in your PRINERGY system? Here's your dashboard!
- **InSite User Activity** Who has logged into InSite? When? For how long?
- **Prinergy User Actions** Whose using PRINERGY? When? For how long?
- **PDF Approval** Simple dashboard that highlights the PRINERGY Page Approval statuses Approved / Rejected.
- **PDF Processing** All things related to the PDF file creation akin to the Separation Output.
- **Process Template** ever wonder what the most commonly used Process Template your shop uses? Here's your dashboard!

We will discuss each dashboard in kind, let's first cover some of the general points.

Should your display not show all of the sub dashboards, please use the left and right arrows to scroll through the missing tabs.

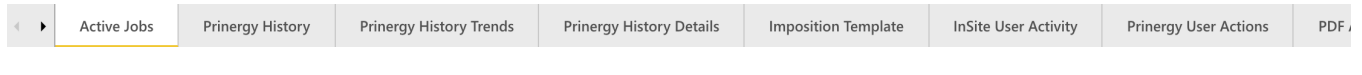

There are numerous other **[Filters](https://workflowhelp.kodak.com/display/POD/Filters)** available such as Division, Plant, Prinergy Server, Job Group, All Pages Approved, All Proofs Approved, All Plates Output and Job Completed.

**To fully benefit from use of this Dashboard in production, it is important that Job Attributes in Prinergy Workshop reflect the latest production status and due dates.** For additional information with the Job Activity Dashboards:

- [Job Activity Dashboard: Active Jobs](https://workflowhelp.kodak.com/display/POD/Job+Activity+Dashboard%3A+Active+Jobs)
- [Job Activity Dashboard: Prinergy History](https://workflowhelp.kodak.com/display/POD/Job+Activity+Dashboard%3A+Prinergy+History)
- [Job Activity Dashboard: Prinergy History Trends](https://workflowhelp.kodak.com/display/POD/Job+Activity+Dashboard%3A+Prinergy+History+Trends)
- [Job Activity Dashboard: Prinergy History Details](https://workflowhelp.kodak.com/display/POD/Job+Activity+Dashboard%3A+Prinergy+History+Details)
- [Job Activity Dashboard: Imposition Template](https://workflowhelp.kodak.com/display/POD/Job+Activity+Dashboard%3A+Imposition+Template)
- [Job Activity Dashboard: InSite User Activity](https://workflowhelp.kodak.com/display/POD/Job+Activity+Dashboard%3A+InSite+User+Activity)
- [Job Activity Dashboard: Prinergy User Actions](https://workflowhelp.kodak.com/display/POD/Job+Activity+Dashboard%3A+Prinergy+User+Actions)
- [Job Activity Dashboard: PDF Approval](https://workflowhelp.kodak.com/display/POD/Job+Activity+Dashboard%3A+PDF+Approval)
- [Job Activity Dashboard: PDF Processing](https://workflowhelp.kodak.com/display/POD/Job+Activity+Dashboard%3A+PDF+Processing)
- [Job Activity Dashboard: Process Template](https://workflowhelp.kodak.com/display/POD/Job+Activity+Dashboard%3A+Process+Template)